## **Sådan informerer og booker du kvinden efter randomisering**

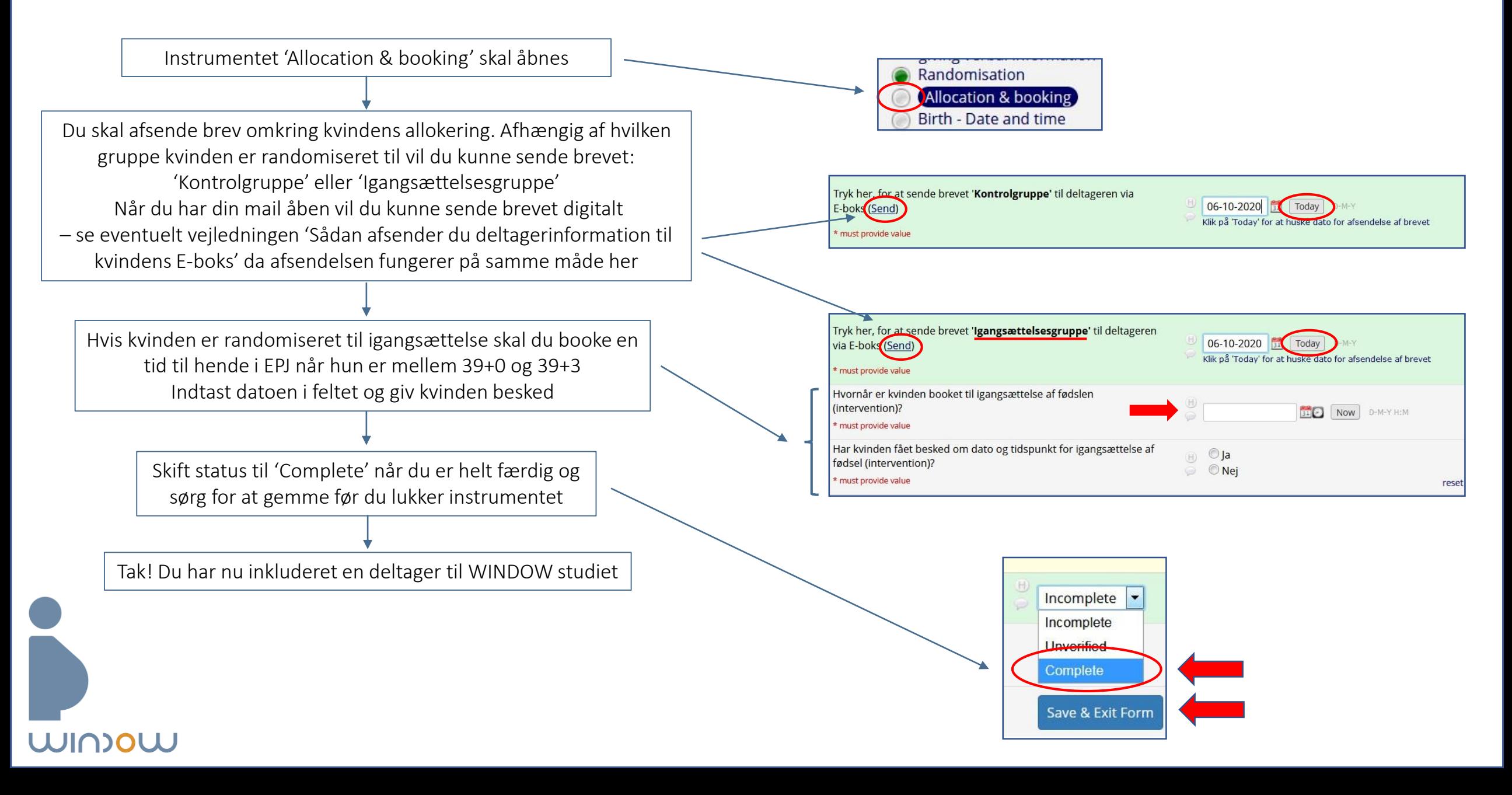